*Information Theory And Coding Formulas...* 1/9

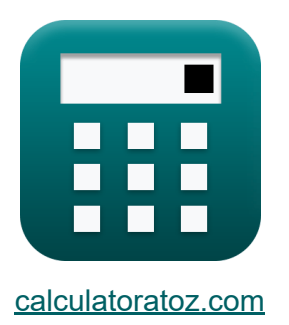

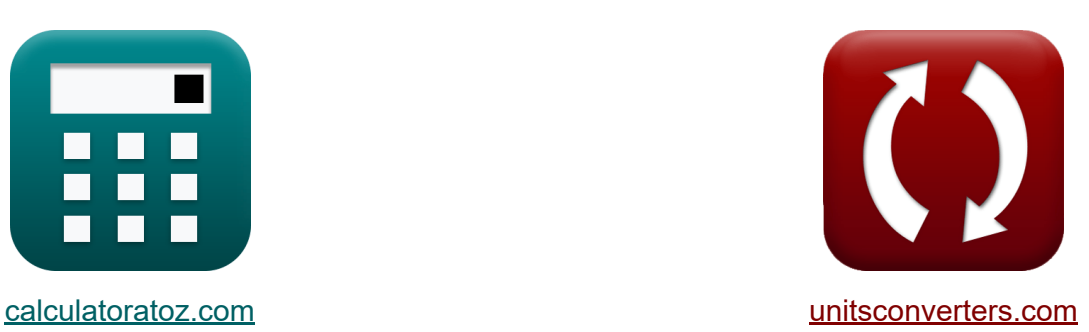

# **Teoria informacji i kodowanie Formuły**

#### [Kalkulatory!](https://www.calculatoratoz.com/pl) Przykłady! [konwersje!](https://www.unitsconverters.com/pl)

Przykłady!

Zakładka **[calculatoratoz.com](https://www.calculatoratoz.com/pl)**, **[unitsconverters.com](https://www.unitsconverters.com/pl)**

Najszerszy zasięg kalkulatorów i rośnięcie - **30 000+ kalkulatorów!** Oblicz z inną jednostką dla każdej zmiennej - **W wbudowanej konwersji jednostek!**

Najszerszy zbiór miar i jednostek - **250+ pomiarów!**

Nie krępuj się UDOSTĘPNIJ ten dokument swoim znajomym!

*[Zostaw swoją opinię tutaj...](https://docs.google.com/forms/d/e/1FAIpQLSf4b4wDgl-KBPJGChMJCxFlqrHvFdmw4Z8WHDP7MoWEdk8QOw/viewform?usp=pp_url&entry.1491156970=Teoria%20informacji%20i%20kodowanie%20Formu%C5%82y)*

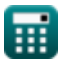

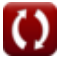

# **Lista 15 Teoria informacji i kodowanie Formuły**

# **Teoria informacji i kodowanie**

### **Ciągłe kanały**

**1) Entropia N-tego rozszerzenia**

$$
\boldsymbol{\kappa} \fbox{$\left({\rm H}[{\rm S}^{\rm n}] \right) = {\rm n} \cdot {\rm H}[{\rm S}]\bigg]}
$$

**ex**  $12.6 = 7 \cdot 1.8b/s$ 

**2) Gęstość widmowa mocy szumu kanału Gaussa** 

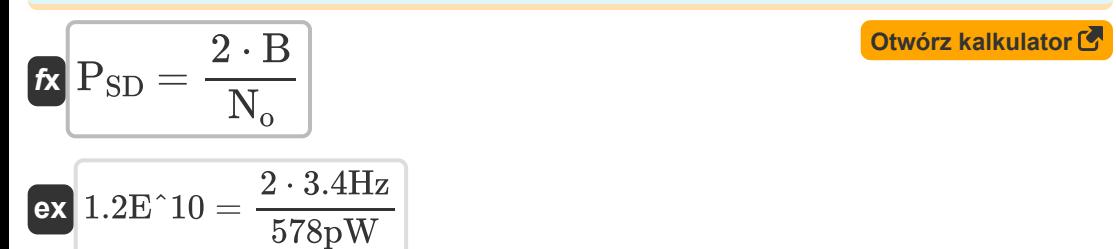

#### **3) Ilość informacji**

$$
\boldsymbol{\kappa}\boxed{\mathrm{I}=\log2\bigg(\frac{1}{\mathrm{P_k}}\bigg)}
$$

$$
\boxed{\text{ex}}\, \boxed{2 \text{bits} = \log 2 \bigg( \frac{1}{0.25} \bigg)}
$$

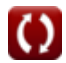

**[Otwórz kalkulator](https://www.calculatoratoz.com/pl/nth-extension-entropy-calculator/Calc-36431)** 

**[Otwórz kalkulator](https://www.calculatoratoz.com/pl/amount-of-information-calculator/Calc-36358)** 

*Information Theory And Coding Formulas...* 3/9

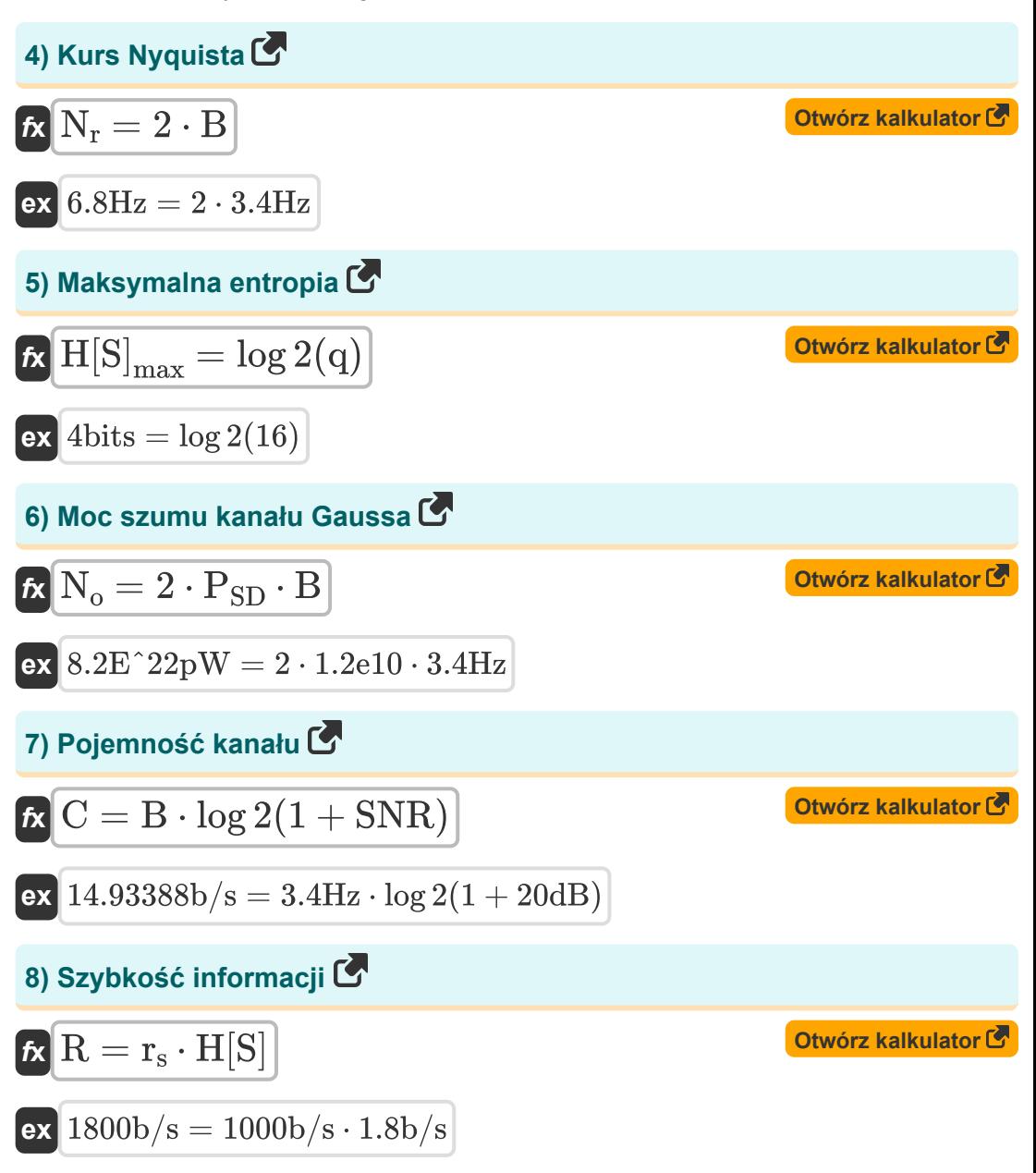

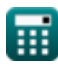

*Information Theory And Coding Formulas...* 4/9

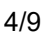

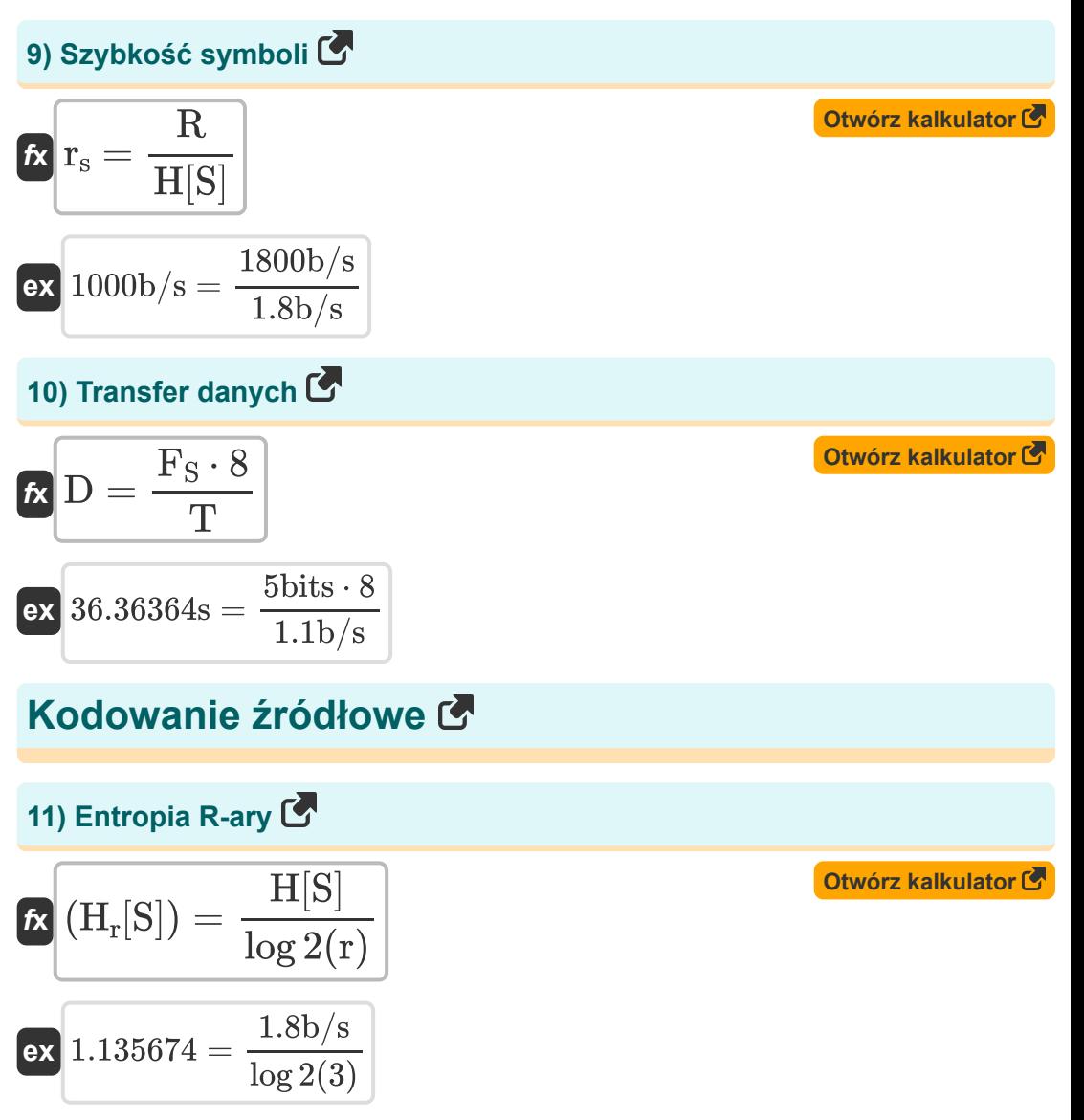

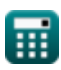

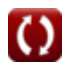

*Information Theory And Coding Formulas...* 5/9

12) Nadmiarowość kodowania  
\n
$$
\mathbf{R}_{\eta c} = \left(1 - \left(\frac{H_r[S]}{L \cdot \log 2(D_s)}\right)\right) \cdot 100
$$
\n
$$
\mathbf{ex} = \frac{1 - \left(\frac{1.13}{420 \cdot \log 2(10)}\right) \cdot 100}{420 \cdot \log 2(10)} = \frac{1 - \left(\frac{1.13}{420 \cdot \log 2(10)}\right) \cdot 100}{420 \cdot \log 2(10)} = \frac{1.13}{420 \cdot \log 2(10)} = \frac{1.13}{44}
$$
\n
$$
\mathbf{R}_{\eta s} = \left(1 - \eta\right) \cdot 100
$$
\n
$$
\mathbf{ex} = \frac{1 - \left(\frac{H_r[S]}{L \cdot \log 2(D_s)}\right) \cdot 100}{420 \cdot \log 2(10)} = \frac{1.13}{420 \cdot \log 2(10)} = \frac{1.13
$$

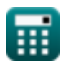

## **Używane zmienne**

- **B** Przepustowość kanału *(Herc)*
- **C** Pojemność kanału *(Bit/Sekunda)*
- **D** Transfer danych *(Drugi)*
- **D<sup>s</sup>** Liczba symboli w alfabecie kodowania
- **F<sup>S</sup>** Rozmiar pliku *(Fragment)*
- **Hr [S]** Entropia R-ary
- **H[S<sup>n</sup> ]** Entropia N-tego rozszerzenia
- **H[S]** Entropia *(Bit/Sekunda)*
- **H[S]max** Maksymalna entropia *(Fragment)*
- **I** Ilość informacji *(Fragment)*
- **L** Średnia długość
- **n** N-te źródło
- **N<sup>o</sup>** Moc szumu kanału Gaussa *(Picowat)*
- **N<sup>r</sup>** Kurs Nyquista *(Herc)*
- **P<sup>k</sup>** Prawdopodobieństwo wystąpienia
- **P<sub>SD</sub>** Gęstość widmowa mocy szumu
- **q** Symbol całkowity
- **r** Symbolika
- **R** Szybkość informacji *(Bit/Sekunda)*
- **r<sup>s</sup>** Szybkość symboli *(Bit/Sekunda)*
- **Rηc** Nadmiarowość kodu
- **Rηs** Nadmiarowość źródła

*Information Theory And Coding Formulas...* 7/9

- **SNR** Stosunek sygnału do szumu *(Decybel)*
- **T** Szybkość transferu *(Bit/Sekunda)*
- **η** Efektywność
- **η<sup>c</sup>** Wydajność kodu
- **η<sup>s</sup>** Wydajność źródła

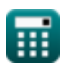

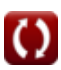

*Information Theory And Coding Formulas...* 8/9

### **Stałe, funkcje, stosowane pomiary**

- Funkcjonować: **log2**, log2(Number) *Binary logarithm function (base 2)*
- Pomiar: **Czas** in Drugi (s) *Czas Konwersja jednostek*
- Pomiar: **Moc** in Picowat (pW) *Moc Konwersja jednostek*
- Pomiar: **Częstotliwość** in Herc (Hz) *Częstotliwość Konwersja jednostek*
- Pomiar: **Przechowywanie danych** in Fragment (bits) *Przechowywanie danych Konwersja jednostek*
- Pomiar: **Transfer danych** in Bit/Sekunda (b/s) *Transfer danych Konwersja jednostek*
- Pomiar: **Dźwięk** in Decybel (dB) *Dźwięk Konwersja jednostek*

*Information Theory And Coding Formulas...* 9/9

### **Sprawdź inne listy formuł**

- **Komunikacja cyfrowa Formuły Projekt światłowodu Formuły**
- **Wbudowany system Formuły Urządzenia Optoelektroniki**
- **Teoria informacji i kodowanie Formuły**
- 
- **Formuły**
- **Inżynieria telewizyjna Formuły**

Nie krępuj się UDOSTĘPNIJ ten dokument swoim znajomym!

#### **PDF Dostępne w**

[English](https://www.calculatoratoz.com/PDF/Nodes/9008/Information-theory-and-coding-Formulas_en.PDF) [Spanish](https://www.calculatoratoz.com/PDF/Nodes/9008/Information-theory-and-coding-Formulas_es.PDF) [French](https://www.calculatoratoz.com/PDF/Nodes/9008/Information-theory-and-coding-Formulas_fr.PDF) [German](https://www.calculatoratoz.com/PDF/Nodes/9008/Information-theory-and-coding-Formulas_de.PDF) [Russian](https://www.calculatoratoz.com/PDF/Nodes/9008/Information-theory-and-coding-Formulas_ru.PDF) [Italian](https://www.calculatoratoz.com/PDF/Nodes/9008/Information-theory-and-coding-Formulas_it.PDF) [Portuguese](https://www.calculatoratoz.com/PDF/Nodes/9008/Information-theory-and-coding-Formulas_pt.PDF) [Polish](https://www.calculatoratoz.com/PDF/Nodes/9008/Information-theory-and-coding-Formulas_pl.PDF) [Dutch](https://www.calculatoratoz.com/PDF/Nodes/9008/Information-theory-and-coding-Formulas_nl.PDF)

*12/18/2023 | 3:30:57 PM UTC [Zostaw swoją opinię tutaj...](https://docs.google.com/forms/d/e/1FAIpQLSf4b4wDgl-KBPJGChMJCxFlqrHvFdmw4Z8WHDP7MoWEdk8QOw/viewform?usp=pp_url&entry.1491156970=Teoria%20informacji%20i%20kodowanie%20Formu%C5%82y)*

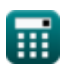